# **Flask-Clacks Documentation**

*Release 1.0.0*

**William Mayor**

**Apr 26, 2017**

## **Contents**

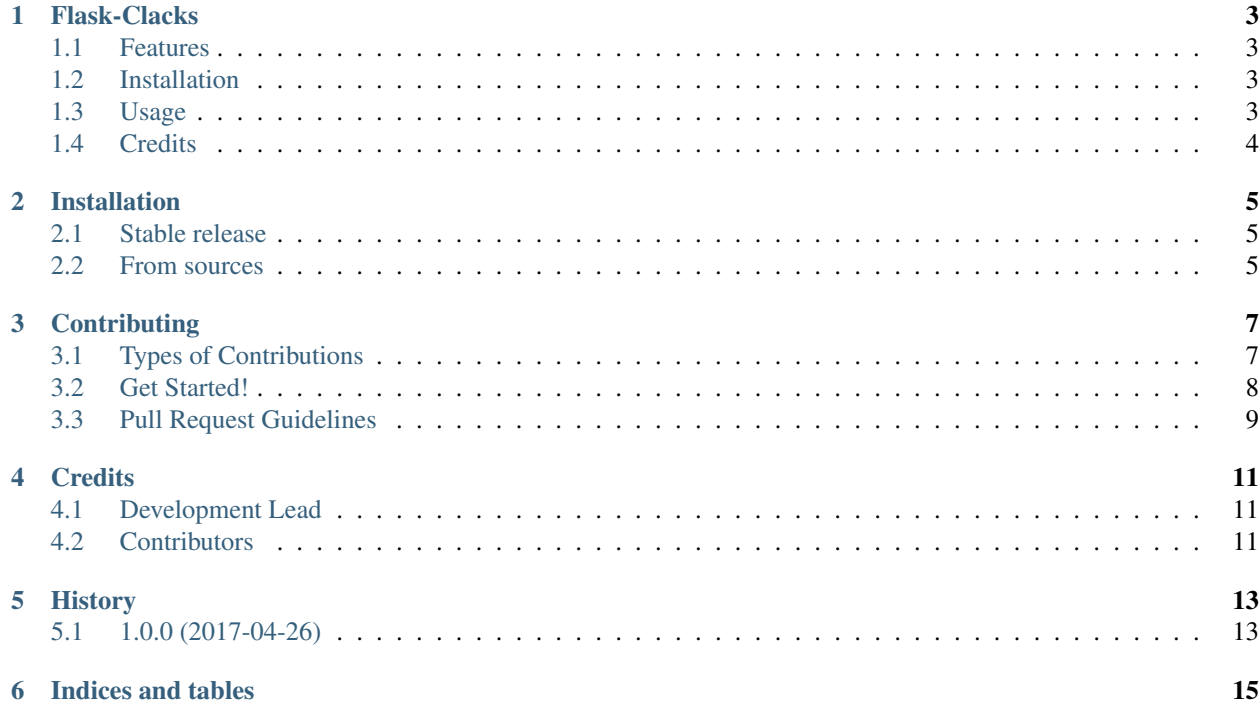

Contents:

## Flask-Clacks

<span id="page-6-0"></span>A man is not dead while his name is still spoken.

This is a very simple Flask extension that adds 'X-Clacks-Overhead' headers to your website's responses.

- Free software: MIT license
- Documentation: [https://flask-clacks.readthedocs.io.](https://flask-clacks.readthedocs.io)

### <span id="page-6-1"></span>**Features**

This package exposes a Flask extension which by default adds the header X-Clacks-Overhead: GNU Terry Pratchett on all routes, for all origins and methods.

- You can add extra names to your overhead
- You can decorate individual routes to have the overhead

### <span id="page-6-2"></span>**Installation**

Install the extension with using pip, or easy\_install.

\$ pip install -U flask-clacks

### <span id="page-6-3"></span>**Usage**

Apply to all routes, sending only Terry Pratchett's name in the overhead.

```
from flask import Flask
from flask_clacks import Clacks
app = Flask(\underline{\hspace{2cm}}name \underline{\hspace{2cm}})Clacks(app)
@app.route("/")
def index():
    # Will have the header added to the response
    return "OK"
```
Apply to all routes, sending Terry Pratchett and John Dearheart's names in the overhead.

```
from flask import Flask
from flask_clacks import Clacks
app = Flask(\underline{\hspace{2cm}}name \underline{\hspace{2cm}})Clacks(app, names=('John Dearheart', ))
@app.route("/")
def index():
    # Will have the the clacks overhead header for both Terry and John
    return "OK"
```
Apply to specific routes, sending different names back on different responses.

```
from flask import Flask
from flask_clacks import clacks
app = Flask( name )@app.route("/terry/")
@clacks
def terry():
    # Will have a clacks overhead header for Terry
    return "OK"
@app.route("/terry-and-john/")
@clacks(names=('John Dearheart', ))
def terry_and_john():
    # Will have a clacks overhead header for both Terry and John
    return "OK"
@app.route("/no-one/")
def no_one():
    # Will not have clacks overhead headers
   return "OK"
```
## <span id="page-7-0"></span>**Credits**

This package was created with [Cookiecutter](https://github.com/audreyr/cookiecutter) and the [audreyr/cookiecutter-pypackage](https://github.com/audreyr/cookiecutter-pypackage) project template.

Thanks go to the [Flask-CORS](https://github.com/corydolphin/flask-cors) extension for providing decent examples of how to package an extension.

## Installation

### <span id="page-8-1"></span><span id="page-8-0"></span>**Stable release**

To install Flask-Clacks, run this command in your terminal:

**\$** pip install -U flask-clacks

This is the preferred method to install Flask-Clacks, as it will always install the most recent stable release.

If you don't have [pip](https://pip.pypa.io) installed, this [Python installation guide](http://docs.python-guide.org/en/latest/starting/installation/) can guide you through the process.

#### <span id="page-8-2"></span>**From sources**

The sources for Flask-Clacks can be downloaded from the [Github repo.](https://github.com/WilliamMayor/flask_clacks)

You can either clone the public repository:

**\$** git clone git://github.com/WilliamMayor/flask\_clacks

Or download the [tarball:](https://github.com/WilliamMayor/flask_clacks/tarball/master)

**\$** curl -OL https://github.com/WilliamMayor/flask\_clacks/tarball/master

Once you have a copy of the source, you can install it with:

```
$ python setup.py install
```
## **Contributing**

<span id="page-10-0"></span>Contributions are welcome, and they are greatly appreciated! Every little bit helps, and credit will always be given. You can contribute in many ways:

## <span id="page-10-1"></span>**Types of Contributions**

#### **Report Bugs**

Report bugs at [https://github.com/WilliamMayor/flask\\_clacks/issues.](https://github.com/WilliamMayor/flask_clacks/issues)

If you are reporting a bug, please include:

- Your operating system name and version.
- Any details about your local setup that might be helpful in troubleshooting.
- Detailed steps to reproduce the bug.

#### **Fix Bugs**

Look through the GitHub issues for bugs. Anything tagged with "bug" and "help wanted" is open to whoever wants to implement it.

#### **Implement Features**

Look through the GitHub issues for features. Anything tagged with "enhancement" and "help wanted" is open to whoever wants to implement it.

#### **Write Documentation**

Flask-Clacks could always use more documentation, whether as part of the official Flask-Clacks docs, in docstrings, or even on the web in blog posts, articles, and such.

#### **Submit Feedback**

The best way to send feedback is to file an issue at [https://github.com/WilliamMayor/flask\\_clacks/issues.](https://github.com/WilliamMayor/flask_clacks/issues)

If you are proposing a feature:

- Explain in detail how it would work.
- Keep the scope as narrow as possible, to make it easier to implement.
- Remember that this is a volunteer-driven project, and that contributions are welcome :)

### <span id="page-11-0"></span>**Get Started!**

Ready to contribute? Here's how to set up *flask\_clacks* for local development.

- 1. Fork the *flask\_clacks* repo on GitHub.
- 2. Clone your fork locally:

\$ git clone git@github.com:your\_name\_here/flask\_clacks.git

3. Install your local copy into a virtualenv. Assuming you have virtualenv installed, this is how you set up your fork for local development:

```
$ cd flask_clacks/
$ virtualenv venv
$ . venv/bin/activate
$ pip install . .[dev] .[test]
```
4. Create a branch for local development:

```
$ git checkout -b name-of-your-bugfix-or-feature
```
Now you can make your changes locally.

5. When you're done making changes, check that your changes pass flake8 and the tests, including testing other Python versions with tox:

```
$ make lint
$ make test
$ make test-all
```
6. Commit your changes and push your branch to GitHub:

```
$ git add .
$ git commit -m "Your detailed description of your changes."
$ git push origin name-of-your-bugfix-or-feature
```
7. Submit a pull request through the GitHub website.

## <span id="page-12-0"></span>**Pull Request Guidelines**

Before you submit a pull request, check that it meets these guidelines:

- 1. The pull request should include tests.
- 2. If the pull request adds functionality, the docs should be updated. Put your new functionality into a function with a docstring, and add the feature to the list in README.rst.
- 3. The pull request should work for Python 2.7 and 3.3+. Check [https://travis-ci.org/WilliamMayor/flask\\_clacks/](https://travis-ci.org/WilliamMayor/flask_clacks/pull_requests) [pull\\_requests](https://travis-ci.org/WilliamMayor/flask_clacks/pull_requests) and make sure that the tests pass for all supported Python versions.

## **Credits**

## <span id="page-14-1"></span><span id="page-14-0"></span>**Development Lead**

• William Mayor [<mail@williammayor.co.uk>](mailto:mail@williammayor.co.uk)

## <span id="page-14-2"></span>**Contributors**

None yet. Why not be the first?

## History

## <span id="page-16-1"></span><span id="page-16-0"></span>**1.0.0 (2017-04-26)**

• First release on PyPI.

Indices and tables

- <span id="page-18-0"></span>• genindex
- modindex
- search